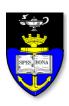

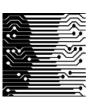

# UCT Department of Computer Science Computer Science 1015F

#### Iteration

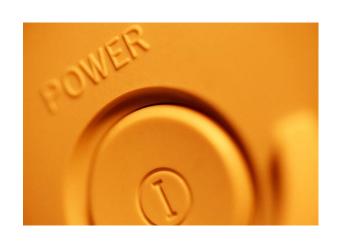

Hussein Suleman <hussein@cs.uct.ac.za>
March 2009

Output the 7x table.

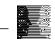

#### What is Iteration?

- Executing the same basic task or set of statements multiple times.
  - e.g., print the 7x table (from 1 to 12)

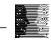

### Counter-controlled Loops

- Counter-controlled loops execute for a fixed number of times.
- A special counter variable is used to control the loop and may be referred to within the loop.
- Java provides the "for" statement as a countercontrolled loop.

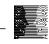

#### The "for" statement

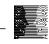

### Example Usage

```
int n;
for (n=1; n<=12; n++)
   System.out.println (n + "x 7 = " + (n*7));
Output:
1 \times 7 = 7
2 \times 7 = 14
3 \times 7 = 21
```

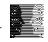

#### Flowchart vs Java

```
int n;
for (n=1; n<=12; n++)
   System.out.println (n + " x 7 =
                                         " + (n*7));
         Assign n=1
                                     n <= 12?
                                               no
                                         yes
                                    Output (7*n)
                          n++
```

## Additional "for" syntax

We can define a variable in the initialisation section, which is local to the body of the loop.

```
• for ( int i=1; i <= 10; i=i+1 )
```

Multiple comma-separated expressions can appear in the "increment" section, even decrements.

```
• for (int i=10; i>0; i--)
```

```
• for (int i=1, j=7; i <=12; i++, j+=7)
```

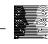

### Problem revisited

Output the n x table for any integer value of n.

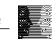

#### Solution?

```
for ( int i=1; i<=12; i++ )
    System.out.println (i+" x "+n+" = "+(n*i));</pre>
```

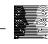

### General Semantics of "for"

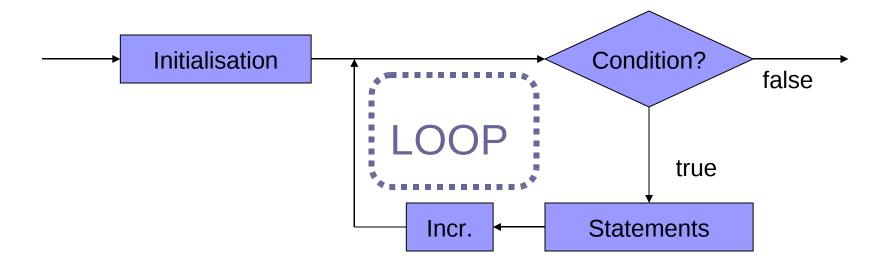

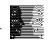

Find the product of the integers from 1..n, corresponding to n!.

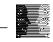

Calculate a<sup>b</sup> using a **for** loop, assuming that a is a float and b is an integer.

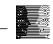

### Nesting of statements

for and if are both statements, therefore they can each appear within the statement body.

```
for ( int i=1; i<=10; i++ )
{ if (a<b) max=b; }

if (a<b)
{ for (int i=1; i<=10; i++ ) ... }

for ( int i=1; i<=10; i++ )</pre>
```

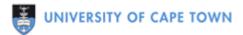

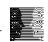

### Nested loops

- Where a task is carried out multiple times and a subtask within that is carried out multiple times.
  - Example:

Draw a triangle of arbitrary height on the screen, such as:

```
*

**

**
```

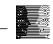

Write programs to generate (on the screen) the following triangles of user-specified height:

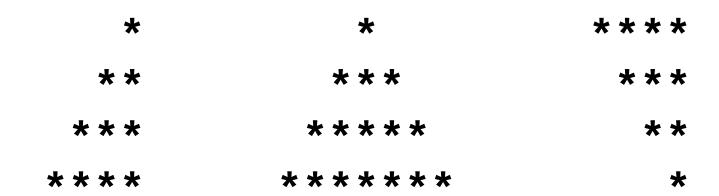

### Condition-controlled Loops

- □ If we do not know the number of iterations a priori (in advance), we can use a condition-controlled (or event-controlled) loop where the loop executes while a condition is true
- Two statements:

```
while (<condition>) { <statements> }
do { <statements> } while (<condition>)
```

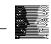

### "while" Example

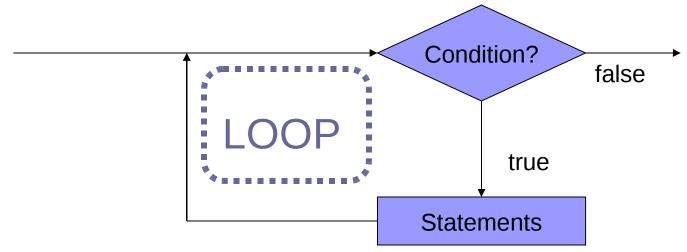

```
int sum = 0;
int num = input.nextInt ();
while (num != 0)
{
   sum = sum + num;
   num = input.nextInt ();
}
```

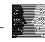

Approximate the logarithm (with a base of 10) of an integer using repeated division.

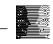

- Approximate the logarithm (with a base of 10) of an integer using repeated division.
- Design a user interface where the user can continue to ask for logarithms until a value of 0 is supplied.

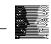

#### Menus

- A menu is a list of choices presented to the user, with the means to select one.
  - Example:

Souper Sandwich Menu

- 1. Chicken, cheese and chilli sauce
- 2. Chicken and cheese
- 3. Cheese
- 4. Exit Program

Enter the sandwich number:

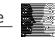

### Menu Example

```
Menu souper = new Menu ();
souper.print (); // output options
int choice = input.nextInt (); // get selection
while (choice != 4) // continue until exitted
   System.out.println (); // leave a line
   switch (choice) // output ingredients
      case 1 : System.out.println ("Add chilli");
      case 2 : System.out.println ("Add chicken");
      case 3 : System.out.println ("Add cheese");
   souper.print (); // output options
   choice = input.nextInt (); // get selection
```

#### "do..while" statement

When the "loop body" is going to be executed at least once, we can check the condition after the loop (instead of before).

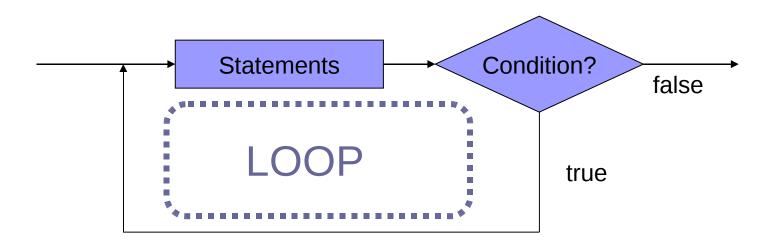

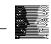

### "do..while" Example

```
Menu souper = new Menu ();
int choice;
do {
   souper.print (); // output options
   choice = input.nextInt (); // get selection
   System.out.println (); // leave a line
   switch (choice) // output ingredients
      case 1 : System.out.println ("Add chilli");
      case 2 : System.out.println ("Add chicken");
      case 3 : System.out.println ("Add cheese");
} while (choice != 4)  // continue until exitted
```

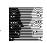

- Find the reverse of an integer.
- □ For example, the reverse of the integer 12345 is 54321 and the reverse of 98 is 89. Use only integer manipulations do not convert the number to a String.

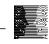

### Infinite Loops

- Loops where the condition is always true
  - Example:

```
while (true)
   System.out.println ("Wheeee!");
do { ... } while (true);
for ( int i=1; i<10; ) { ... }
```

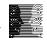

#### break

- exits immediately from a loop
  - Example:

```
int i = 0;
while (true)
   <u>i++;</u>
   System.out.println (i);
   if (i == 10) break;
```

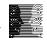

#### continue

- immediately starts next iteration
  - Example:

```
for ( int i=0; i<=10; i++ )
{
    if (i % 3 == 0)
        continue;
    System.out.println (i);
}</pre>
```

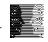

### Selecting Loops

#### General Rules:

- When you know the number of iterations, use a "for"
- When the iterations depend on a condition,
  - use a "do..while" if the loop must execute at least once
  - □ otherwise, use a "while"

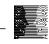

### Converting Loops

- How do we write the equivalent of
  - "while" using "for"
  - "do..while" using "for"
  - "for" using "while"
  - "do..while" using "while"
  - "for" using "do..while"
  - "while" using "do..while"

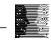